# Error Messages and Exceptions

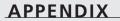

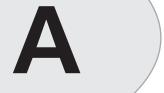

### **IN THIS APPENDIX**

- Layers of Handlers, Layers of Severity 1866
- Runtime Errors 1867

One difference between good software and great software is that whereas good software runs well, great software runs well and *fails* well. In Delphi programs, errors that are detected at runtime usually are reported and handled as exceptions. This allows your code the opportunity to respond to problems and recover (by backing up and trying another approach) or at least to "degrade gracefully" (free allocated resources, close files, and display an error message), instead of just crashing and making a mess of your system. Most exceptions in Delphi programs are raised and handled completely within the program; very few runtime errors actually will bring a Delphi program to a screeching halt.

This appendix lists the most common error messages that a Delphi application can report and provides field notes to help you find the cause of the error condition. Because each component you add to your Delphi environment often has its own set of error messages, this list can never be complete, so we'll focus on the most common or most insidious error messages you're likely to face while developing and debugging your Delphi applications.

## Layers of Handlers, Layers of Severity

Every Delphi program has two default exception handlers, one below the other. VCL provides the default exception handler you'll see most of the time. VCL wraps an exception handler around the window procedure entry points of every VCL object. If an exception occurs while your program is responding to a Windows message (which is what your program spends 99 percent of its lifetime doing) and the exception is not handled by your code or a VCL component, the exception eventually will wind up stopping at the VCL default exception handler in the window procedure. That exception handler calls Application.HandleException, which will show the exception instance's text message to the user in a pop-up message box. After that, your program continues running and processing additional window messages.

The lowest-level exception handler lives at the heart of the Delphi RTL, several subbasements below the default VCL exception handler. If an exception occurs outside the context of message processing—such as during program startup or shutdown or during the execution of the VCL default exception handler—and the exception goes unhandled, it eventually will wind up stopping at the RTL default exception handler. At this level, there's no recourse for recovery—no message loop to keep things going. When activated, the RTL default exception handler displays a detailed error message to the user and then terminates the application.

In addition to the exception message text, the RTL default exception handler also reports the address of the code that raised the exception, in the form of a hexadecimal address. Use the Search, Find Error option in the Delphi IDE and enter this address in the dialog box. Delphi will move the cursor to the place in your source code that corresponds to this address, if it can locate the address and the source code.

APPENDIX A

1867

If Delphi responds with "Address Not Found," this could mean that the error occurred in another module (for example, a "wild" pointer overwrote memory in use by some other application). More often, however, "Address Not Found" indicates that you have disabled linenumber information in the unit that the address corresponds to ({\$D-}) or that you don't have source code for that unit. Double-check that you're compiling your project with compiler debug info enabled, in the Project, Options dialog box, Compiler page, Debugging section. While you have the Project, Options dialog box open, check to see that the search path on the Directories/Conditionals page contains all the source code directories you want to use during debugging. If the Delphi IDE can't find a source file, it can't show you the source code line that corresponds to the exception error address. Use Project, Build All to recompile all your units with the new compiler settings.

# **Runtime Errors**

This section will give you some pointers on what you should do when you experience errors in the form of exceptions or Win32 API function failures. These types of errors are rarely fatal, but you should know how to tackle them when the need arises.

### Exceptions

Here we describe additional exceptions that Delphi's VCL components can raise. Keep in mind that custom components and your own code can (and often should) define additional exception classes specific to the task at hand.

Several of the exception classes listed here describe related error conditions: families of errors. The relationship of the exception classes to each other is captured by creating a general-purpose exception class to represent the entire family and specific exception classes that inherit from the general-purpose class. When you want to handle all errors in that family the same way, use the general-purpose exception class in the on clause of your except block. When you want to handle only certain specific errors from that family, use the specific exception classes in on clauses in your except block.

In the following list, we use indentation to group related exception classes together beneath their common generic ancestor class:

• Exception. This is the ancestor of all exception classes. There is nothing wrong with using this class to raise exceptions in quick-and-dirty code, but in production code, you'll want to be able to distinguish between the multitude of families of errors that your application can encounter. The best way to distinguish a family of related error conditions from the rest of the pack is to use a custom exception class to report those related errors.

- EAbort. Referred to as Delphi's "silent" exception, this exception is trapped by the VCL default exception handler, but VCL does not inform the user that the exception occurred. Use EAbort when you want to take advantage of the exception's capability to abort and unwind out of a complicated process, but you don't want the user to see an error message. Remember, the terms *exception* and *error* are *not* equivalent: exceptions are a means of changing program flow to facilitate error handling (among other things).
- EAccessViolation. An access violation has occurred in the operating system. Usually caused by a Nil or "wild" pointer.
- EAssertionFailed. The statement passed to the Assert() procedure evaluated to False.
- EBitsError. Raised when the Bits or Size property of a TBits object is out of bounds.
- EComponentError. This exception is raised in two situations. The first situation is when you use RegisterClasses() to attempt to register a component outside the Register() procedure. The second is when the name of your component is invalid or not unique.
- EControlC. The user has interrupted with the Ctrl+C key combination. This exception only occurs within console-mode applications.
- EDbEditError. The user entered text into a TMaskEdit or TDbEdit component that's incompatible with the current edit mask.
- EDdeError. An error occurred during a DDE operation with any of the TDdeClientConv, TDdeClientItem, TDdeServerConv, and TDdeServerItem components.
- EExternalException. This exception occurs when an unrecognized exception is raised by the operating system.
- EInOutError. This exception is raised when any I/O error occurs in your program. This exception will only occur when I/O checking is enabled using {\$1+} in code or by enabling I/O Checking on the Compiler page of the Project Options dialog in IDE.
- EIntError. This is the ancestor of all integer math exceptions. Here are the descendents of this class:
  - EDivByZero. This exception is raised when you divide an integral number by zero. This exception is raised as a result of runtime error 200. This code example will cause an EDivByZero exception:

```
var
 I: integer;
begin
 I := 0;
 I := 10 div I; { exception raised here }
end;
```

• EIntOverflow. This exception is raised when you attempt to perform an operation that overflows an integral variable beyond that variable type's capacity. This excep-

tion is raised as a result of runtime error 215. This exception will only be raised if overflow checking is enabled using {\$Q+} in code or by enabling Overflow Checking on the Compiler page of the Project Options dialog in the IDE. The following code will cause this exception to be raised:

```
var
    l: longint;
begin
    l := MaxLongint;
    l := l * l; { exception raised here }
end;
```

• ERangeError. This exception is raised when you attempt to index an array beyond its declared bounds or when you attempt to store a value that's too large in an integral type variable. This exception is raised as a result of runtime error 201. Range checking must be enabled with {\$R+} in code or by enabling Range Checking on the Compiler page of the Project Options dialog in the IDE for this error to occur. The following example will cause Delphi to raise this exception:

```
var
 a: array[1..16] of integer;
 i: integer;
begin
 i := 17;
 a[i] := 1; { exception raised here }
end;
```

- EIntfCastError. An attempt was made to cast an object or interface to an unsupported interface.
- EInvalidCast. This exception is raised when you attempt to use the as operator to typecast a class to an incompatible class. This exception is raised as a result of runtime error 219. The following code will cause this exception to be raised:

```
var
B: TObject;
begin
B := TButton.Create(nil);
{ exception raised here - TMemo is not an ancestor of TButton }
with B as TMemo do
...
end;
```

- EInvalidGraphic. This exception is raised when you attempt to use LoadFromFile() on a file that's not a compatible graphics format in a class expecting a graphics file.
- EInvalidGraphicOperation. This exception is raised when you attempt to perform an illegal operation on a graphic object. For example, resizing a TIcon is illegal.

A AND EXCEPTIONS

• EInvalidOperation. This exception occurs when you try to display or perform any other operation that requires a window handle on a control without a parent. Here's an example:

```
var
  b: TBitBtn;
begin
  b := TBitBtn.Create(Self);
  b.SetFocus; { exception raised here }
end;
```

• EInvalidPointer. This exception is raised usually when you attempt to free an invalid or already-freed portion of memory in a call to Dispose(), FreeMem(), or a class destructor. This example causes an EInvalidPointer exception to be raised:

```
var
p: pointer;
begin
GetMem(p, 8);
FreeMem(p, 8);
FreeMem(p, 8); { exception raised here }
end;
```

• EListError. This exception will be raised if you try to index past the end of a TList descendant. Here's an example:

```
var
S: TStringList;
Strng: String;
begin
S := TStringList.Create;
S.Add('One String');
Strng := S.Strings[2]; { exception raised here }
end;
```

- EMathError. This is the ancestor object from which the following floating-point exceptions are derived:
  - EInvalidOp. This exception is raised when an invalid instruction is sent to the numeric coprocessor. This exception is uncommon unless you control the coprocessor directly with BASM code.
  - E0verflow. This exception is raised as a result of floating-point overflow (that is, when a value becomes too large to hold in a floating point variable). This exception corresponds to runtime error 205.
  - EUnderflow. Raised as a result of floating-point underflow (that is, when a value becomes too small to hold in a floating point variable). This exception corresponds to runtime error 206.
  - EZeroDivide. Raised when a floating point number is divided by zero.

Appendix A

1871

- EMCIDeviceError. This exception indicates that an error occurred in the TMediaPlayer component. Most commonly, this exception is raised when the user attempts to play some media whose type is unsupported by the hardware.
- EMenuError. This is a generic exception that occurs in almost any error condition involving a TMenu, TMenuItem, or TPopupMenu component.
- EOleCtrlError. This exception is reserved for ActiveX control wrapper errors, but it's currently not being used in VCL.
- EOleError. This exception is raised when an OLE Automation error occurs.
  - EOleSysError. This exception is raised by the OleCheck() and OleError() routines when an error occurs while calling an OLE API function.
    - EOleException. Raised when an error occurs inside of a safecall function or procedure.
- EOutlineError. This is a generic exception that's raised when an error occurs while working with a TOutline component.
- EOutOfMemory. This exception is raised when you call New(), GetMem(), or a class constructor and not enough memory is available on the heap for the allocation. This exception corresponds to runtime error 203.
  - EOutOfResources. This exception occurs when Windows cannot fill an allocation request for a Windows resource, such as a window handle. This exception often reflects bugs in your video driver, especially if you're running in a high-color (32KB or 64KB colors) mode. If this error goes away when you switch to using the standard Windows VGA driver or to a lesser mode of your normal video driver, it's very likely that you've found a bug in your video driver. Contact your video card manufacturer for a driver update.
- EPackageError. Raised when an error occurs loading, initializing, or finalizing a package.
- EParserError. Raised when Delphi is unable to parse your text form file back to the binary DFM format. Generally, this is the result of a syntax error while editing the form in the IDE.
- EPrinter. This is a generic exception that will be raised when an error occurs while you're trying to use the TPrinter object.
- EPrivilege. This exception indicates that an attempt was made to execute a privileged instruction.
- EPropertyError. This exception is raised when an error occurs inside of a component property editor.
- ERegistryException. The TRegistry and TRegIniFile objects raise this exception when an error occurs while reading from or writing to the system Registry.

- EStackOverflow. This exception represents a serious operating system-level error in management of the stack. This error should be rare since an application's stack is dynamically expanded as needed by the operating system, but can occur in low-memory conditions.
- EReportError. This is a generic exception for an error that occurs while working with a report component.
- EResNotFound. This exception is raised when there are problems loading a form from a DFM file. This exception usually indicates that you've edited the DFM file to make it invalid, the DFM or EXE file has become corrupted, or the DFM file was not linked into the EXE. Make sure you haven't deleted or altered the {\$R \*.DFM} directive in your form unit.
- EStreamError. This exception is the base class of all stream exceptions. This exception usually indicates a problem loading a TStrings from a stream or setting the capacity of a memory stream. The following descendent exception classes signal other specific error conditions:
  - EFCreateError. Raised when an error occurs while creating a stream file. This exception often indicates that a file can't be created because the filename is invalid or in use by another process.
  - EFilerError. This exception is raised when you attempt to register the same class twice using the RegisterClasses() procedure. This class also serves as the base for other filer-related exceptions:
    - EClassNotFound. This exception is raised when Delphi reads a component class name from a stream but cannot find a declaration for the component in its corresponding unit. Remember that code and declarations that are not used by a program will not be copied into the EXE file by Delphi's smart linker.
    - EInvalidImage. This exception is raised when you attempt to read components from an invalid resource file.
    - EMethodNotFound. This exception is raised when a method specified in the DFM file or resource does not exist in the corresponding unit. This can happen if you've deleted code from the unit, recompiled the EXE, ignored the many warnings about the DFM file containing references to deleted code, and run the EXE anyway.
    - EReadError. This exception occurs when your application doesn't read the number of bytes from a stream that it's supposed to (for example, unexpected end of file) or when Delphi cannot read a property.

APPENDIX A

1873

- EFOPenError. This exception is raised when the specified stream file cannot be opened; it usually occurs when the file does not exist.
- EStringListError. This is a generic exception that's raised when an error condition results while working with a TStringList object.
- EThread. This is a TThread-related exception. Currently, this exception is only raised when a user attempts to call Synchronize() on a waiting thread.
- ETreeViewError. This exception is raised when you pass an invalid item index to a TTreeView method or property.
- EWin32Error. This exception is raised when an error occurs calling a Win32 API function. The message associated with this exception has error code and error string information.

### Win32 System Errors

When you encounter an error in calling a Win32 API function or procedure, the error code is typically obtained by calling the GetLastError() function. Because the value returned from GetLastError() is a DWORD number, it's sometimes difficult to match that with an actual explanation of what might be the problem. To help you better decipher error codes, Table A.1 contains a list of the constant identifiers and values for the errors and a short description for each.

| Constant                  | Value | Description                                                     |
|---------------------------|-------|-----------------------------------------------------------------|
| ERROR_SUCCESS             | 0     | The operation completed successfully.                           |
| ERROR_INVALID_FUNCTION    | 1     | The function is incorrect.                                      |
| ERROR_FILE_NOT_FOUND      | 2     | The system cannot find the file specified.                      |
| ERROR_PATH_NOT_FOUND      | 3     | The system cannot find the path specified.                      |
| ERROR_TOO_MANY_OPEN_FILES | 4     | The system cannot open the file.                                |
| ERROR_ACCESS_DENIED       | 5     | Access is denied.                                               |
| ERROR_INVALID_HANDLE      | 6     | The handle is invalid.                                          |
| ERROR_ARENA_TRASHED       | 7     | The storage control blocks were destroyed.                      |
| ERROR_NOT_ENOUGH_MEMORY   | 8     | Not enough storage is available to process this command.        |
| ERROR_INVALID_BLOCK       | 9     | The storage control block address is invalid.                   |
| ERROR_BAD_ENVIRONMENT     | 10    | The environment is incorrect.                                   |
| ERROR_BAD_FORMAT          | 11    | An attempt was made to load a program with an incorrect format. |

#### TABLE A.1 Win32 Error Codes

Α

# 1874 Appendixes PART VI

| TABLE A.1 | Continued |
|-----------|-----------|
|           |           |

| Constant                | Value | Description                                                                                        |
|-------------------------|-------|----------------------------------------------------------------------------------------------------|
| ERROR_INVALID_ACCESS    | 12    | The access code is invalid.                                                                        |
| ERROR_INVALID_DATA      | 13    | The data is invalid.                                                                               |
| ERROR_OUTOFMEMORY       | 14    | Not enough storage is available to complete this operation.                                        |
| ERROR_INVALID_DRIVE     | 15    | The system cannot find the drive specified.                                                        |
| ERROR_CURRENT_DIRECTORY | \$10  | The directory cannot be removed.                                                                   |
| ERROR_NOT_SAME_DEVICE   | 17    | The system cannot move the file to a differen disk drive.                                          |
| ERROR_NO_MORE_FILES     | 18    | There are no more files.                                                                           |
| ERROR_WRITE_PROTECT     | 19    | The media is write-protected.                                                                      |
| ERROR_BAD_UNIT          | 20    | The system cannot find the device specified.                                                       |
| ERROR_NOT_READY         | 21    | The device is not ready.                                                                           |
| ERROR_BAD_COMMAND       | 22    | The device does not recognize the command.                                                         |
| ERROR_CRC               | 23    | A data error (cyclic redundancy check) has occurred.                                               |
| ERROR_BAD_LENGTH        | 24    | The program issued a command, but the com mand length is incorrect.                                |
| ERROR_SEEK              | 25    | The drive cannot locate a specific area or track on the disk.                                      |
| ERROR_NOT_DOS_DISK      | 26    | The specified disk or diskette cannot be accessed.                                                 |
| ERROR_SECTOR_NOT_FOUND  | 27    | The drive cannot find the sector requested.                                                        |
| ERROR_OUT_OF_PAPER      | 28    | The printer is out of paper.                                                                       |
| ERROR_WRITE_FAULT       | 29    | The system cannot write to the specified device.                                                   |
| ERROR_READ_FAULT        | 30    | The system cannot read from the specified device.                                                  |
| ERROR_GEN_FAILURE       | 31    | A device attached to the system is not func-<br>tioning.                                           |
| ERROR_SHARING_VIOLATION | \$20  | The process cannot access the file because another process is using it.                            |
| ERROR_LOCK_VIOLATION    | 33    | The process cannot access the file because<br>another process has locked a portion of the<br>file. |

Error Messages and Exceptions

| APPENDIX A |
|------------|
|------------|

| Constant                      | Value | Description                                                                             |
|-------------------------------|-------|-----------------------------------------------------------------------------------------|
| ERROR_WRONG_DISK              | 34    | The wrong diskette is in the drive. Insert %2 (Volume Serial Number: %3) into drive %1. |
| ERROR_SHARING_BUFFER_EXCEEDED | 36    | Too many files have been opened for sharing.                                            |
| ERROR_HANDLE_EOF              | 38    | The end of the file has been reached.                                                   |
| ERROR_HANDLE_DISK_FULL        | 39    | The disk is full.                                                                       |
| ERROR_NOT_SUPPORTED           | 50    | The network request is not supported.                                                   |
| ERROR_REM_NOT_LIST            | 51    | The remote computer is not available.                                                   |
| ERROR_DUP_NAME                | 52    | A duplicate name exists on the network.                                                 |
| ERROR_BAD_NETPATH             | 53    | The network path was not found.                                                         |
| ERROR_NETWORK_BUSY            | 54    | The network is busy.                                                                    |
| ERROR_DEV_NOT_EXIST           | 55    | The specified network resource or device is no longer available.                        |
| ERROR_TOO_MANY_CMDS           | 56    | The network BIOS command limit has been reached.                                        |
| ERROR_ADAP_HDW_ERR            | 57    | A network adapter hardware error occurred.                                              |
| ERROR_BAD_NET_RESP            | 58    | The specified server cannot perform the requested operation.                            |
| ERROR_UNEXP_NET_ERR           | 59    | An unexpected network error has occurred.                                               |
| ERROR_BAD_REM_ADAP            | 60    | The remote adapter is not compatible.                                                   |
| ERROR_PRINTQ_FULL             | 61    | The printer queue is full.                                                              |
| ERROR_NO_SPOOL_SPACE          | 62    | Space to store the file waiting to be printed is not available on the server.           |
| ERROR_PRINT_CANCELLED         | 63    | Your file waiting to be printed was deleted.                                            |
| ERROR_NETNAME_DELETED         | \$40  | The specified network name is no longer available.                                      |
| ERROR_NETWORK_ACCESS_DENIED   | 65    | Network access is denied.                                                               |
| ERROR_BAD_DEV_TYPE            | 66    | The network resource type is not correct.                                               |
| ERROR_BAD_NET_NAME            | 67    | The network name cannot be found.                                                       |
| ERROR_TOO_MANY_NAMES          | 68    | The name limit for the local computer net-<br>work adapter card was exceeded.           |
| ERROR_TOO_MANY_SESS           | 69    | The network BIOS session limit was exceeded.                                            |
| ERROR_SHARING_PAUSED          | 70    | The remote server has been paused or is in th process of being started.                 |
|                               |       |                                                                                         |

Error Messages and Exceptions

Α

# 1876 Appendixes PART VI

| TABLE | <b>A.1</b> | Continued |
|-------|------------|-----------|
|       |            |           |

| Constant                        | Value | Description                                                                                                    |
|---------------------------------|-------|----------------------------------------------------------------------------------------------------|
| ERROR_REQ_NOT_ACCEP             | 71    | No more connections can be made to this<br>remote computer at this time because there<br>are already as many connections as the com-<br>puter can accept. |
| ERROR_REDIR_PAUSED              | 72    | The specified printer or disk device has been paused.                                                                                                    |
| ERROR_FILE_EXISTS               | 80    | The file exists.                                                                                                    |
| ERROR_CANNOT_MAKE               | 82    | The directory or file cannot be created.                                                                                                    |
| ERROR_FAIL_I24                  | 83    | A failure has occurred on INT 24.                                                                                                    |
| ERROR_OUT_OF_STRUCTURES         | 84    | Storage to process this request is not avail-<br>able.                                                                                                    |
| ERROR_OUT_OF_STRUCTURES         | 85    | The local device name is already in use.                                                                                                    |
| ERROR_INVALID_PASSWORD          | 86    | The specified network password is not cor-<br>rect.                                                                                                    |
| ERROR_INVALID_PARAMETER         | 87    | The parameter is incorrect.                                                                                                    |
| ERROR_NET_WRITE_FAULT           | 88    | A write fault occurred on the network.                                                                                                    |
| ERROR_NO_PROC_SLOTS             | 89    | The system cannot start another process at this time.                                                                                                    |
| ERROR_TOO_MANY_SEMAPHORES       | 100   | Another system semaphore cannot be created.                                                                                                    |
| ERROR_EXCL_SEM_ALREADY_OWNED    | 101   | The exclusive semaphore is owned by another process.                                                                                                    |
| ERROR_SEM_IS_SET                | 102   | The semaphore is set and cannot be closed.                                                                                                    |
| ERROR_TOO_MANY_SEM_REQUESTS     | 103   | The semaphore cannot be set again.                                                                                                    |
| ERROR_INVALID_AT_INTERRUPT_TIME | 104   | Exclusive semaphores cannot be requested at interrupt time.                                                                                               |
| ERROR_SEM_OWNER_DIED            | 105   | The previous ownership of this semaphore has ended.                                                                                                    |
| ERROR_SEM_USER_LIMIT            | 106   | Insert the diskette for drive %1.                                                                                                    |
| ERROR_DISK_CHANGE               | 107   | The program has stopped because an alternate diskette was not inserted.                                                                                   |
| ERROR_DRIVE_LOCKED              | 108   | The disk is in use or locked by another process.                                                                                                    |
| ERROR_BROKEN_PIPE               | 109   | The pipe has been ended.                                                                                                    |
| ERROR_OPEN_FAILED               | 110   | The system cannot open the device or file specified.                                                                                                    |

Error Messages and Exceptions

| APPENDIX | Α |  |
|----------|---|--|
|----------|---|--|

| Constant                     | Value | Description                                                                                                    |
|------------------------------|-------|----------------------------------------------------------------------------------------------------|
| ERROR_BUFFER_OVERFLOW        | 111   | The filename is too long.                                                                                          |
| ERROR_DISK_FULL              | 112   | The disk does not contain enough space.                                                                            |
| ERROR_NO_MORE_SEARCH_HANDLES | 113   | No more internal file identifiers are available                                                                    |
| ERROR_INVALID_TARGET_HANDLE  | 114   | The target internal file identifier is incorrect.                                                                  |
| ERROR_INVALID_CATEGORY       | 117   | The IOCTL call made by the application pro-<br>gram is not correct.                                                |
| ERROR_INVALID_VERIFY_SWITCH  | 118   | The verify-on-write switch parameter value is not correct.                                                         |
| ERROR_BAD_DRIVER_LEVEL       | 119   | The system does not support the command requested.                                                                 |
| ERROR_CALL_NOT_IMPLEMENTED   | 120   | This function is only valid in Windows NT mode.                                                                    |
| ERROR_SEM_TIMEOUT            | 121   | The semaphore timeout period has expired.                                                                          |
| ERROR_INSUFFICIENT_BUFFER    | 122   | The data area passed to a system call is too small.                                                                |
| ERROR_INVALID_NAME           | 123   | The filename, directory name, or volume laboration syntax is incorrect.                                            |
| ERROR_INVALID_LEVEL          | 124   | The system call level is not correct.                                                                              |
| ERROR_NO_VOLUME_LABEL        | 125   | The disk has no volume label.                                                                                      |
| ERROR_MOD_NOT_FOUND          | 126   | The specified module could not be found.                                                                           |
| ERROR_PROC_NOT_FOUND         | 127   | The specified procedure could not be found.                                                                        |
| ERROR_WAIT_NO_CHILDREN       | \$80  | There are no child processes to wait for.                                                                          |
| ERROR_CHILD_NOT_COMPLETE     | 129   | The %1 application cannot run in Windows NT mode.                                                                  |
| ERROR_DIRECT_ACCESS_HANDLE   | 130   | An attempt was made to use a file handle to<br>an open disk partition for an operation other<br>than raw disk I/O. |
| ERROR_NEGATIVE_SEEK          | 131   | An attempt was made to move the file pointer before the beginning of the file.                                     |
| ERROR_SEEK_ON_DEVICE         | 132   | The file pointer cannot be set on the specified device or file.                                                    |
| ERROR_IS_JOIN_TARGET         | 133   | A JOIN or SUBST command cannot be used<br>for a drive that contains previously joined<br>drives.                   |
|                              |       |                                                                                                    |

Error Messages and Exceptions

Α

| TABLE / | <b>A.1</b> | Continued |
|---------|------------|-----------|
|         |            |           |

| Constant              | Value | Description                                                                                                    |
|-----------------------|-------|----------------------------------------------------------------------------------------------------|
| ERROR_IS_JOINED       | 134   | An attempt was made to use a JOIN or SUBST<br>command on a drive that has already been<br>joined.                                  |
| ERROR_IS_SUBSTED      | 135   | An attempt was made to use a JOIN or SUBST<br>command on a drive that has already been<br>substituted.                             |
| ERROR_NOT_JOINED      | 136   | The system tried to delete the join of a drive that's not joined.                                                                  |
| ERROR_NOT_SUBSTED     | 137   | The system tried to delete the substitution of a drive that's not substituted.                                                     |
| ERROR_JOIN_TO_JOIN    | 138   | The system tried to join a drive to a directory on a joined drive.                                                                 |
| ERROR_SUBST_TO_SUBST  | 139   | The system tried to substitute a drive to a directory on a substituted drive.                                                      |
| ERROR_JOIN_TO_SUBST   | 140   | The system tried to join a drive to a directory on a substituted drive.                                                            |
| ERROR_SUBST_TO_JOIN   | 141   | The system tried to perform a SUBST com-<br>mand on a drive to a directory on a joined<br>drive.                                   |
| ERROR_BUSY_DRIVE      | 142   | The system cannot perform a JOIN or SUBST operation at this time.                                                                  |
| ERROR_SAME_DRIVE      | 143   | The system cannot join or substitute a drive to or for a directory on the same drive.                                              |
| ERROR_DIR_NOT_ROOT    | 144   | The directory is not a subdirectory of the roo directory.                                                                          |
| ERROR_DIR_NOT_EMPTY   | 145   | The directory is not empty.                                                                                                    |
| ERROR_IS_SUBST_PATH   | 146   | The path specified is being used in a substi-<br>tute.                                                                             |
| ERROR_IS_JOIN_PATH    | 147   | Not enough resources are available to process this command.                                                                        |
| ERROR_PATH_BUSY       | 148   | The path specified cannot be used at this time                                                                                     |
| ERROR_IS_SUBST_TARGET | 149   | An attempt was made to join or substitute a<br>drive for which a directory on the drive is the<br>target of a previous substitute. |
|                       |       |                                                                                                    |

Error Messages and Exceptions
APPENDIX A

Α

ERROR MESSAGES AND EXCEPTIONS

| Constant                         | Value | Description                                                                                                    |
|----------------------------------|-------|----------------------------------------------------------------------------------------------------|
| ERROR_SYSTEM_TRACE               | 150   | System trace information was not specified in your CONFIG.SYS file or tracing is disal-lowed.                                                                                                    |
| ERROR_INVALID_EVENT_COUNT        | 151   | The number of specified semaphore events for DosMuxSemWait is not correct.                                                                                                    |
| ERROR_TOO_MANY_MUXWAITERS        | 152   | DosMuxSemWait did not execute; too many semaphores are already set.                                                                                                    |
| ERROR_INVALID_LIST_FORMAT        | 153   | The DosMuxSemWait list is not correct.                                                                                                    |
| ERROR_LABEL_TOO_LONG             | 154   | The volume label you entered exceeds the 11-<br>character limit. The first 11 characters were<br>written to disk. Any characters that exceeded<br>the 11-character limit were automatically<br>deleted. |
| ERROR_TOO_MANY_TCBS              | 155   | Cannot create another thread.                                                                                                    |
| ERROR_SIGNAL_REFUSED             | 156   | The recipient process has refused the signal.                                                                                                    |
| ERROR_DISCARDED                  | 157   | The segment is already discarded and cannot be locked.                                                                                                    |
| ERROR_NOT_LOCKED                 | 158   | The segment is already unlocked.                                                                                                    |
| ERROR_BAD_THREADID_ADDR          | 159   | The address for the thread ID is not correct.                                                                                                    |
| ERROR_BAD_ARGUMENTS              | 160   | The argument string passed to DosExecPgm is not correct.                                                                                                    |
| ERROR_BAD_PATHNAME               | 161   | The specified path is invalid.                                                                                                    |
| ERROR_SIGNAL_PENDING             | 162   | A signal is already pending.                                                                                                    |
| ERROR_MAX_THRDS_REACHED          | 164   | No more threads can be created in the system.                                                                                                    |
| ERROR_LOCK_FAILED                | 167   | A region of a file cannot be locked.                                                                                                    |
| ERROR_BUSY                       | 170   | The requested resource is in use.                                                                                                    |
| ERROR_CANCEL_VIOLATION           | 173   | A lock request was not outstanding for the supplied cancel region.                                                                                                    |
| ERROR_ATOMIC_LOCKS_NOT_SUPPORTED | 174   | The file system does not support atomic changes to the lock type.                                                                                                    |
| ERROR_INVALID_SEGMENT_NUMBER     | 180   | The system detected a segment number that was not correct.                                                                                                    |
| ERROR_INVALID_ORDINAL            | 182   | The operating system cannot run %1.                                                                                                    |
| ERROR_ALREADY_EXISTS             | 183   | Cannot create a file when that file already exists.                                                                                                    |

| Constant                       | Value | Description                                                                                                    |  |
|--------------------------------|-------|----------------------------------------------------------------------------------------------------|--|
| RROR_INVALID_FLAG_NUMBER       | 186   | The flag passed is not correct.                                                                                            |  |
| RROR_SEM_NOT_FOUND             | 187   | The specified system semaphore name want to a specified system semaphore name want found.                                  |  |
| RROR_INVALID_STARTING_CODESEG  | 188   | The operating system cannot run %1.                                                                                        |  |
| RROR_INVALID_STACKSEG          | 189   | The operating system cannot run %1.                                                                                        |  |
| RROR_INVALID_MODULETYPE        | 190   | The operating system cannot run %1.                                                                                        |  |
| RROR_INVALID_EXE_SIGNATURE     | 191   | Windows NT mode cannot run %1.                                                                                             |  |
| RROR_EXE_MARKED_INVALID        | 192   | The operating system cannot run %1.                                                                                        |  |
| RROR_BAD_EXE_FORMAT            | 193   | %1 is not a valid Windows NT application.                                                                                  |  |
| RROR_ITERATED_DATA_EXCEEDS_64k | 194   | The operating system cannot run %1.                                                                                        |  |
| RROR_INVALID_MINALLOCSIZE      | 195   | The operating system cannot run %1.                                                                                        |  |
| RROR_DYNLINK_FROM_INVALID_RING | 196   | The operating system cannot run this applic tion program.                                                                  |  |
| RROR_IOPL_NOT_ENABLED          | 197   | The operating system is not presently confi<br>ured to run this application.                                               |  |
| RROR_INVALID_SEGDPL            | 198   | The operating system cannot run %1.                                                                                        |  |
| RROR_AUTODATASEG_EXCEEDS_64k   | 199   | The operating system cannot run this applic tion program.                                                                  |  |
| RROR_RING2SEG_MUST_BE_MOVABLE  | 200   | The code segment cannot be greater than or equal to 64KB.                                                                  |  |
| RROR_RELOC_CHAIN_XEEDS_SEGLIM  | 201   | The operating system cannot run %1.                                                                                        |  |
| RROR_INFLOOP_IN_RELOC_CHAIN    | 202   | The operating system cannot run %1.                                                                                        |  |
| RROR_ENVVAR_NOT_FOUND          | 203   | The system could not find the environment option that was entered.                                                         |  |
| RROR_NO_SIGNAL_SENT            | 205   | No process in the command subtree has a s nal handler.                                                                     |  |
| RROR_FILENAME_EXCED_RANGE      | 206   | The filename or extension is too long.                                                                                     |  |
| RROR_RING2_STACK_IN_USE        | 207   | The ring 2 stack is in use.                                                                                                |  |
| RROR_META_EXPANSION_TOO_LONG   | 208   | The global filename characters (such as * a ?) are entered incorrectly or too many glob filename characters are specified. |  |
| RROR_INVALID_SIGNAL_NUMBER     | 209   | The signal being posted is not correct.                                                                                    |  |
| RROR THREAD 1 INACTIVE         | 210   | The signal handler cannot be set.                                                                                          |  |

Error Messages and Exceptions

Α

Error Messages and Exceptions

| Constant                   | Value | Description                                                                           |  |
|----------------------------|-------|---------------------------------------------------------------------------------------|--|
| ERROR_LOCKED               | 212   | The segment is locked and cannot be reallo-<br>cated.                                 |  |
| ERROR_TOO_MANY_MODULES     | 214   | Too many dynamic link modules are attached to this program or dynamic link module.    |  |
| ERROR_NESTING_NOT_ALLOWED  | 215   | Calls can't be nested to LoadModule.                                                  |  |
| ERROR_BAD_PIPE             | 230   | The pipe state is invalid.                                                            |  |
| ERROR_PIPE_BUSY            | 231   | All pipe instances are busy.                                                          |  |
| ERROR_NO_DATA              | 232   | The pipe is being closed.                                                             |  |
| ERROR_PIPE_NOT_CONNECTED   | 233   | No process is on the other end of the pipe.                                           |  |
| ERROR_MORE_DATA            | 234   | More data is available.                                                               |  |
| ERROR_VC_DISCONNECTED      | 240   | The session was cancelled.                                                            |  |
| ERROR_INVALID_EA_NAME      | 254   | The specified extended attribute name was invalid.                                    |  |
| ERROR_EA_LIST_INCONSISTENT | 255   | The extended attributes are inconsistent.                                             |  |
| ERROR_NO_MORE_ITEMS        | 259   | No more data is available.                                                            |  |
| ERROR_CANNOT_COPY          | 266   | The Copy API cannot be used.                                                          |  |
| ERROR_DIRECTORY            | 267   | The directory name is invalid.                                                        |  |
| ERROR_EAS_DIDNT_FIT        | 275   | The extended attributes did not fit in the buffer.                                    |  |
| ERROR_EA_FILE_CORRUPT      | 276   | The extended attribute file on the mounted file system is corrupt.                    |  |
| ERROR_EA_TABLE_FULL        | 277   | The extended attribute table file is full.                                            |  |
| ERROR_INVALID_EA_HANDLE    | 278   | The specified extended attribute handle is invalid.                                   |  |
| ERROR_EAS_NOT_SUPPORTED    | 282   | The mounted file system does not support extended attributes.                         |  |
| ERROR_NOT_OWNER            | 288   | An attempt has been made to release a mutex not owned by the caller.                  |  |
| ERROR_TOO_MANY_POSTS       | 298   | Too many posts were made to a semaphore.                                              |  |
| ERROR_PARTIAL_COPY         | 299   | Only part of a Read/Write<br>ProcessMemory request was completed.                     |  |
| ERROR_MR_MID_NOT_FOUND     | 317   | The system cannot find a message for mes-<br>sage number \$%1 in message file for %2. |  |
| ERROR_INVALID_ADDRESS      | 487   | Attempt to access invalid address.                                                    |  |
|                            |       |                                                                                       |  |

| TABLE | <b>A.1</b> | Continued |
|-------|------------|-----------|
|       |            |           |

| Constant                  | Value | Description                                                                                                    |
|---------------------------|-------|----------------------------------------------------------------------------------------------------|
| ERROR_ARITHMETIC_OVERFLOW | 534   | The arithmetic result exceeded 32 bits.                                                                                                    |
| ERROR_PIPE_CONNECTED      | 535   | A process is on the other end of the pipe.                                                                                                    |
| ERROR_PIPE_LISTENING      | 536   | A pipe is waiting for a process to open the other end of the pipe.                                                                                              |
| ERROR_EA_ACCESS_DENIED    | 994   | Access to the extended attribute was denied.                                                                                                    |
| ERROR_OPERATION_ABORTED   | 995   | The I/O operation has been aborted because of a thread exit or an application request.                                                                          |
| ERROR_IO_INCOMPLETE       | 996   | The overlapped I/O event is not in a signaled state.                                                                                                    |
| ERROR_IO_PENDING          | 997   | The overlapped I/O operation is in progress.                                                                                                    |
| ERROR_NOACCESS            | 998   | Access to the memory location is invalid.                                                                                                    |
| ERROR_SWAPERROR           | 999   | An error has occurred in performing in page operation.                                                                                                    |
| ERROR_STACK_OVERFLOW      | 1001  | Recursion is too deep and the stack over-<br>flowed.                                                                                                    |
| ERROR_INVALID_MESSAGE     | 1002  | The window cannot act on the sent message.                                                                                                    |
| ERROR_CAN_NOT_COMPLETE    | 1003  | This function cannot be completed.                                                                                                    |
| ERROR_INVALID_FLAGS       | 1004  | Flags are invalid.                                                                                                    |
| ERROR_UNRECOGNIZED_VOLUME | 1005  | The volume does not contain a recognized file<br>system. Make sure that all required file sys-<br>tem drivers are loaded and that the volume is<br>not corrupt. |
| ERROR_FILE_INVALID        | 1006  | The volume for a file has been externally<br>altered such that the opened file is no longer<br>valid.                                                           |
| ERROR_FULLSCREEN_MODE     | 1007  | The requested operation cannot be performed in full-screen mode.                                                                                                |
| ERROR_NO_TOKEN            | 1008  | An attempt was made to reference a token that does not exist.                                                                                                   |
| ERROR_BADDB               | 1009  | The configuration Registry database is cor-<br>rupt.                                                                                                    |
| ERROR_BADKEY              | 1010  | The configuration Registry key is invalid.                                                                                                    |
| ERROR_CANTOPEN            | 1011  | The configuration Registry key could not be opened.                                                                                                    |

Error Messages and Exceptions
APPENDIX A

| Constant                         | Value | Description                                                                                                    |
|----------------------------------|-------|----------------------------------------------------------------------------------------------------|
| ERROR_CANTREAD                   | 1012  | The configuration Registry key could not be read.                                                                                                    |
| ERROR_CANTWRITE                  | 1013  | The configuration Registry key could not be written.                                                                                                    |
| ERROR_REGISTRY_RECOVERED         | 1014  | One of the files in the Registry database had<br>to be recovered by use of a log or alternate<br>copy. The recovery was successful.                                                                                                    |
| ERROR_REGISTRY_CORRUPT           | 1015  | The Registry is corrupt. The structure of one<br>of the files that contains Registry data is cor-<br>rupt, the system's image of the file in memory<br>is corrupt, or the file could not be recovered<br>because the alternate copy or log was absent<br>or corrupt. |
| ERROR_REGISTRY_IO_FAILED         | 1016  | An I/O operation initiated by the Registry<br>failed and was unable to be recovered. The<br>Registry could not read in, write out, or flush<br>one of the files that contains the system's<br>image of the Registry.                                                 |
| ERROR_NOT_REGISTRY_FILE          | 1017  | The system has attempted to load or restore a file into the Registry, but the specified file is not in a Registry file format.                                                                                                    |
| ERROR_KEY_DELETED                | 1018  | An illegal operation was attempted on a Registry key that has been marked for dele-<br>tion.                                                                                                    |
| ERROR_NO_LOG_SPACE               | 1019  | The system could not allocate the required space in a Registry log.                                                                                                    |
| ERROR_KEY_HAS_CHILDREN           | 1020  | A symbolic link could not be created in a Registry key that already has subkeys or values.                                                                                                    |
| ERROR_CHILD_MUST_BE_VOLATILE     | 1021  | A stable subkey under a volatile parent key could not be created.                                                                                                    |
| ERROR_NOTIFY_ENUM_DIR            | 1022  | A "notify change" request is being completed,<br>and the information is not being returned in<br>the caller's buffer. The caller now needs to<br>enumerate the files to find the changes.                                                                            |
| ERROR_DEPENDENT_SERVICES_RUNNING | 1051  | A stop control has been sent to a service upon<br>which other running services depend.                                                                                                    |
|                                  |       | continues                                                                                                    |

Α

Error Messages and Exceptions

| TABLE A.1 | Continued |
|-----------|-----------|
|-----------|-----------|

| Constant                         | Value | Description                                                                      |
|----------------------------------|-------|----------------------------------------------------------------------------------|
| ERROR_INVALID_SERVICE_CONTROL    | 1052  | The requested control is not valid for this service.                             |
| ERROR_SERVICE_REQUEST_TIMEOUT    | 1053  | The service did not respond to the start or control request in a timely fashion. |
| ERROR_SERVICE_NO_THREAD          | 1054  | A thread could not be created for the service.                                   |
| ERROR_SERVICE_DATABASE_LOCKED    | 1055  | The service database is locked.                                                  |
| ERROR_SERVICE_ALREADY_RUNNING    | 1056  | An instance of the service is already running.                                   |
| ERROR_INVALID_SERVICE_ACCOUNT    | 1057  | The account name is invalid or does not exist.                                   |
| ERROR_SERVICE_DISABLED           | 1058  | The specified service is disabled and cannot be started.                         |
| ERROR_CIRCULAR_DEPENDENCY        | 1059  | A circular service dependency was specified.                                     |
| ERROR_SERVICE_DOES_NOT_EXIST     | 1060  | The specified service does not exist as an installed service.                    |
| ERROR_SERVICE_CANNOT_ACCEPT_CTRL | 1061  | The service cannot accept control messages at this time.                         |
| ERROR_SERVICE_NOT_ACTIVE         | 1062  | The service has not been started.                                                |
| ERROR_FAILED_SERVICE_CONTROLLER  | 1063  | The service process could not connect to the service controller.                 |
| ERROR_EXCEPTION_IN_SERVICE       | 1064  | An exception occurred in the service when handling the control request.          |
| ERROR_DATABASE_DOES_NOT_EXIST    | 1065  | The database specified does not exist.                                           |
| ERROR_SERVICE_SPECIFIC_ERROR     | 1066  | The service has returned a service-specific error code.                          |
| ERROR_PROCESS_ABORTED            | 1067  | The process terminated unexpectedly.                                             |
| ERROR_SERVICE_DEPENDENCY_FAIL    | 1068  | The dependency service or group failed to start.                                 |
| ERROR_SERVICE_LOGON_FAILED       | 1069  | The service did not start due to a logon fail-<br>ure.                           |
| ERROR_SERVICE_START_HANG         | 1070  | After starting, the service hung up in a start-<br>pending state.                |
| ERROR_INVALID_SERVICE_LOCK       | 1071  | The specified service database lock is invalid.                                  |
| ERROR_SERVICE_MARKED_FOR_DELETE  | 1072  | The specified service has been marked for deletion.                              |
| ERROR_SERVICE_EXISTS             | 1073  | The specified service already exists.                                            |

Error Messages and Exceptions

Α

ERROR MESSAGES

| -        | - | 10 |
|----------|---|----|
| APPENDIX | A |    |

|                                 | Value | Description                                                                                                |
|---------------------------------|-------|----------------------------------------------------------------------------------------------------|
| RROR_ALREADY_RUNNING_LKG        | 1074  | The system is currently running with the last-<br>known-good configuration.                                |
| RROR_SERVICE_DEPENDENCY_DELETED | 1075  | The dependency service does not exist or has been marked for deletion.                                     |
| RROR_BOOT_ALREADY_ACCEPTED      | 1076  | The current boot has already been accepted for use as the last-known-good control set.                     |
| RROR_SERVICE_NEVER_STARTED      | 1077  | No attempts to start the service have been made since the last boot.                                       |
| RROR_DUPLICATE_SERVICE_NAME     | 1078  | The name is already in use as either a service name or a service display name.                             |
| RROR_END_OF_MEDIA               | 1100  | The physical end of the tape has been reached.                                                             |
| RROR_FILEMARK_DETECTED          | 1101  | A tape access reached a filemark.                                                                          |
| RROR_BEGINNING_OF_MEDIA         | 1102  | The beginning of the tape or partition was encountered.                                                    |
| RROR_SETMARK_DETECTED           | 1103  | A tape access reached the end of a set of files.                                                           |
| RROR_NO_DATA_DETECTED           | 1104  | No more data is on the tape.                                                                               |
| RROR_PARTITION_FAILURE          | 1105  | The tape could not be partitioned.                                                                         |
| RROR_INVALID_BLOCK_LENGTH       | 1106  | During the access of a new tape of a multivol-<br>ume partition, the current block size is incor-<br>rect. |
| RROR_DEVICE_NOT_PARTITIONED     | 1107  | The tape partition information could not be found when a tape was loaded.                                  |
| RROR_UNABLE_TO_LOCK_MEDIA       | 1108  | The media-eject mechanism could not be locked.                                                             |
| RROR_UNABLE_TO_UNLOAD_MEDIA     | 1109  | The media could not be loaded.                                                                             |
| RROR_MEDIA_CHANGED              | 1110  | The media in the drive may have changed.                                                                   |
| RROR_BUS_RESET                  | 1111  | The I/O bus was reset.                                                                                     |
| RROR_NO_MEDIA_IN_DRIVE          | 1112  | No media was in the drive.                                                                                 |
| RROR_NO_UNICODE_TRANSLATION     | 1113  | No mapping for the Unicode character exists in the target multibyte code page.                             |
| RROR_DLL_INIT_FAILED            | 1114  | A dynamic link library (DLL) initialization routine failed.                                                |
| RROR_SHUTDOWN_IN_PROGRESS       | 1115  | A system shutdown is in progress.                                                                          |

| Constant                       | Value | Description                                                                                                    |
|--------------------------------|-------|----------------------------------------------------------------------------------------------------|
| ERROR_NO_SHUTDOWN_IN_PROGRESS  | 1116  | The system shutdown could not be aborted because no shutdown was in progress.                                                                                            |
| ERROR_IO_DEVICE                | 1117  | The request could not be performed because of an I/O device error.                                                                                                    |
| ERROR_SERIAL_NO_DEVICE         | 1118  | No serial device was successfully initialized.<br>The serial driver will unload.                                                                                         |
| ERROR_IRQ_BUSY                 | 1119  | A device could not be opened that was shar-<br>ing an interrupt request (IRQ) with other<br>devices. At least one other device that uses<br>that IRQ was already opened. |
| ERROR_MORE_WRITES              | 1120  | A serial I/O operation was completed by<br>another write to the serial port. (IOCTL_SER-<br>IAL_XOFF_COUNTER reached zero.)                                              |
| ERROR_COUNTER_TIMEOUT          | 1121  | A serial I/O operation completed because the timeout period expired.<br>(IOCTL_SERIAL_XOFF_COUNTER did not reach zero.)                                                  |
| ERROR_FLOPPY_ID_MARK_NOT_FOUND | 1122  | No ID address mark was found on the floppy disk.                                                                                                    |
| ERROR_FLOPPY_WRONG_CYLINDER    | 1123  | A mismatch occurred between the floppy disk sector ID field and the floppy disk controller track address.                                                                |
| ERROR_FLOPPY_UNKNOWN_ERROR     | 1124  | The floppy disk controller reported an error that the floppy disk driver does not recognize.                                                                             |
| ERROR_FLOPPY_BAD_REGISTERS     | 1125  | The floppy disk controller returned inconsis-<br>tent results in its registers.                                                                                          |
| ERROR_DISK_RECALIBRATE_FAILED  | 1126  | During a hard disk access, a recalibrate opera-<br>tion failed, even after retries.                                                                                      |
| ERROR_DISK_OPERATION_FAILED    | 1127  | During a hard disk access, a disk operation failed, even after retries.                                                                                                  |
| ERROR_DISK_RESET_FAILED        | 1128  | During a hard disk access, a disk controller reset was needed, but even that failed.                                                                                     |
| ERROR_EOM_OVERFLOW             | 1129  | The physical end of the tape was encountered.                                                                                                    |
| ERROR_NOT_ENOUGH_SERVER_MEMORY | 1130  | Not enough server storage is available to process this command.                                                                                                    |

Error Messages and Exceptions

Α

Error Messages and Exceptions

| APPENDIX | Α |  |
|----------|---|--|
|          |   |  |

| Constant                        | Value | Description                                                                              |
|---------------------------------|-------|------------------------------------------------------------------------------------------|
| ERROR_POSSIBLE_DEADLOCK         | 1131  | A potential deadlock condition has been detected.                                        |
| ERROR_MAPPED_ALIGNMENT          | 1132  | The base address or the file offset specified does not have the proper alignment.        |
| ERROR_SET_POWER_STATE_VETOED    | 1140  | An attempt to change the system power state was vetoed by another application or driver. |
| ERROR_SET_POWER_STATE_FAILED    | 1141  | The system BIOS failed an attempt to change the system power state.                      |
| ERROR_OLD_WIN_VERSION           | 1150  | The specified program requires a newer ver-<br>sion of Windows.                          |
| ERROR_APP_WRONG_OS              | 1151  | The specified program is not a Windows or MS-DOS program.                                |
| ERROR_SINGLE_INSTANCE_APP       | 1152  | You cannot start more than one instance of the specified program.                        |
| ERROR_RMODE_APP                 | 1153  | You cannot start more than one instance of the specified program.                        |
| ERROR_INVALID_DLL               | 1154  | One of the library files needed to run this application is damaged.                      |
| ERROR_NO_ASSOCIATION            | 1155  | No application is associated with the specified file for this operation.                 |
| ERROR_DDE_FAIL                  | 1156  | An error occurred in sending the command to the application.                             |
| ERROR_DLL_NOT_FOUND             | 1157  | One of the library files needed to run this application cannot be found.                 |
| ERROR_BAD_USERNAME              | 2202  | The specified username is invalid.                                                       |
| ERROR_NOT_CONNECTED             | 2250  | This network connection does not exist.                                                  |
| ERROR_OPEN_FILES                | 2401  | This network connection has files open or requests pending.                              |
| ERROR_ACTIVE_CONNECTIONS        | 2402  | Active connections still exist.                                                          |
| ERROR_DEVICE_IN_USE             | 2404  | The device is in use by an active process and cannot be disconnected.                    |
| ERROR_BAD_DEVICE                | 1200  | The specified device name is invalid.                                                    |
| ERROR_CONNECTION_UNAVAIL        | 1201  | The device is not currently connected, but it is a remembered connection.                |
| ERROR_DEVICE_ALREADY_REMEMBERED | 1202  | An attempt was made to remember a device that had previously been remembered.            |
|                                 |       |                                                                                          |

| Constant                         | Value | Description                                                                                                    |
|----------------------------------|-------|----------------------------------------------------------------------------------------------------|
| ERROR_NO_NET_OR_BAD_PATH         | 1203  | No network provider accepted the given net-<br>work path.                                                                           |
| ERROR_BAD_PROVIDER               | 1204  | The specified network provider name is invalid.                                                                                     |
| ERROR_CANNOT_OPEN_PROFILE        | 1205  | The network connection profile could not be opened.                                                                                 |
| ERROR_BAD_PROFILE                | 1206  | The network connection profile is corrupt.                                                                                          |
| ERROR_NOT_CONTAINER              | 1207  | A noncontainer cannot be enumerated.                                                                                                |
| ERROR_EXTENDED_ERROR             | 1208  | An extended error has occurred.                                                                                                    |
| ERROR_INVALID_GROUPNAME          | 1209  | The format of the specified group name is invalid.                                                                                  |
| ERROR_INVALID_COMPUTERNAME       | 1210  | The format of the specified computer name is invalid.                                                                               |
| ERROR_INVALID_EVENTNAME          | 1211  | The format of the specified event name is invalid.                                                                                  |
| ERROR_INVALID_DOMAINNAME         | 1212  | The format of the specified domain name is invalid.                                                                                 |
| ERROR_INVALID_SERVICENAME        | 1213  | The format of the specified service name is invalid.                                                                                |
| ERROR_INVALID_NETNAME            | 1214  | The format of the specified network name is invalid.                                                                                |
| ERROR_INVALID_SHARENAME          | 1215  | The format of the specified share name is invalid.                                                                                  |
| ERROR_INVALID_PASSWORDNAME       | 1216  | The format of the specified password is invalid.                                                                                    |
| ERROR_INVALID_MESSAGENAME        | 1217  | The format of the specified message name is invalid.                                                                                |
| ERROR_INVALID_MESSAGEDEST        | 1218  | The format of the specified message destina-<br>tion is invalid.                                                                    |
| ERROR_SESSION_CREDENTIAL_CONFLIC | 1219  | The credentials supplied conflict with an existing set of credentials.                                                              |
| ERROR_REMOTE_SESSION_LIMIT_EXCEE | 1220  | An attempt was made to establish a session to<br>a network server, but too many sessions are<br>already established to that server. |
| ERROR_DUP_DOMAINNAME             | 1221  | Another computer on the network is already using the workgroup or domain name.                                                      |

APPENDIX A

| address associated with it.ERROR_ADDRESS_NOT_ASSOCIATED1228An address has not yet been associated with<br>the network endpoint.ERROR_CONNECTION_INVALID1229An operation was attempted on a nonexistent<br>network connection.ERROR_CONNECTION_ACTIVE1230An invalid operation was attempted on an<br>active network connection.ERROR_NETWORK_UNREACHABLE1231The transport cannot reach the remote net-<br>work.ERROR_PROTOCOL_UNREACHABLE1232The transport protocol cannot reach the remote system.ERROR_PROTOCOL_UNREACHABLE1233The transport protocol cannot reach the<br>remote system.ERROR_PORT_UNREACHABLE1234No service is operating at the destination net-<br>work endpoint on the remote system.ERROR_REQUEST_ABORTED1235The request was aborted.ERROR_CONNECTION_ABORTED1236The local system aborted the network connec-<br>tion.ERROR_RETRY1237The operation could not be completed. A retry<br>should be performed.ERROR_CONNECTION_COUNT_LIMIT1238A connection to the server could not be made<br>because the limit on the number of concurrent                                                                                                    | Constant                         | Value | Description                                                                                                    |
|----------------------------------------------------------------------------------------------------|----------------------------------|-------|----------------------------------------------------------------------------------------------------|
| ERROR_USER_MAPPED_FILE1224The requested operation cannot be performed<br>on a file with a user-mapped section open.ERROR_CONNECTION_REFUSED1225The remote system refused the network con-<br>nection.ERROR_ADDRESS_ALREADY_ASSOCIATED1226The network connection was gracefully<br>closed.ERROR_ADDRESS_NOT_ASSOCIATED1227The network transport endpoint already has an<br>address has not yet been associated with<br>the network endpoint.ERROR_CONNECTION_INVALID1229An operation was attempted on a nonexistent<br>network connection.ERROR_CONNECTION_INVALID1230An invalid operation was attempted on an<br>active network connection.ERROR_NETWORK_UNREACHABLE1231The transport cannot reach the remote system.ERROR_PORT_UNREACHABLE1232The transport protocol cannot reach the<br>remote system.ERROR_PORT_UNREACHABLE1234No service is operating at the destination net-<br>work endpoint on the remote system.ERROR_CONNECTION_ABORTED1235The request was aborted.ERROR_CONNECTION_ABORTED1236The local system aborted the network connec-<br>tion.ERROR_CONNECTION_COUNT_LIMIT1238A connection to the server could not be made<br>because the limit on the number of concurrent<br>connections for this account has been reached.ERROR_LOGIN_TIME_RESTRICTION1239An attempt was made to log in during an<br>unauthorized time of day for this account.ERROR_LOGIN_WKSTA_RESTRICTION1240The account is not authorized to log in from | ERROR_NO_NETWORK                 | 1222  | The network is not present or not started.                                                                                                    |
| ERROR_CONNECTION_REFUSED1225The remote system refused the network connection.ERROR_GRACEFUL_DISCONNECT1226The network connection was gracefully<br>closed.ERROR_ADDRESS_ALREADY_ASSOCIATED1227The network transport endpoint already has an<br>address associated with it.ERROR_ADDRESS_NOT_ASSOCIATED1228An address has not yet been associated with<br>the network endpoint.ERROR_CONNECTION_INVALID1229An operation was attempted on a nonexistent<br>network connection.ERROR_CONNECTION_ACTIVE1230An invalid operation was attempted on an<br>active network connection.ERROR_NETWORK_UNREACHABLE1231The transport cannot reach the remote net-<br>work.ERROR_POST_UNREACHABLE1232The transport cannot reach the remote system.ERROR_PORT_UNREACHABLE1234No service is operating at the destination net-<br>work endpoint on the remote system.ERROR_CONNECTION_ABORTED1236The request was aborted.ERROR_CONNECTION_ABORTED1236The operation could not be completed. A retry<br>should be performed.ERROR_CONNECTION_COUNT_LIMIT1238A connection to the server could not be made<br>because the limit on the number of concurrent<br>connections for this account.ERROR_LOGIN_TIME_RESTRICTION1230An attempt was made to log in during an<br>unauthorized time of day for this account.ERROR_LOGIN_WKSTA_RESTRICTION1240The account is not authorized to log in from                                                                      | ERROR_CANCELLED                  | 1223  | The user cancelled the operation.                                                                                                    |
| nection.ERROR_GRACEFUL_DISCONNECT1226The network connection was gracefully<br>closed.ERROR_ADDRESS_ALREADY_ASSOCIATED1227The network transport endpoint already has an<br>address associated with it.ERROR_ADDRESS_NOT_ASSOCIATED1228An address has not yet been associated with<br>the network endpoint.ERROR_CONNECTION_INVALID1229An operation was attempted on a nonexistent<br>network connection.ERROR_CONNECTION_ACTIVE1230An invalid operation was attempted on a<br>active network connection.ERROR_NETWORK_UNREACHABLE1231The transport cannot reach the remote net-<br>work.ERROR_PROTOCOL_UNREACHABLE1232The transport cannot reach the remote system.ERROR_PORT_UNREACHABLE1233The transport protocol cannot reach the<br>remote system.ERROR_PORT_UNREACHABLE1234No service is operating at the destination net-<br>work endpoint on the remote system.ERROR_CONNECTION_ABORTED1236The local system aborted.ERROR_CONNECTION_ABORTED1236The local system aborted the network connec-<br>tion.ERROR_CONNECTION_COUNT_LIMIT1238A connection to the server could not be made<br>because the limit on the number of concurrent<br>connections of this account.ERROR_LOGIN_TIME_RESTRICTION1239An attempt was made to log in during an<br>unauthorized time of day for this account.ERROR_LOGIN_WKSTA_RESTRICTION1240The account is not authorized to log in from                                                                     | ERROR_USER_MAPPED_FILE           | 1224  |                                                                                                    |
| Landbackclosed.ERROR_ADDRESS_ALREADY_ASSOCIATED1227The network transport endpoint already has an<br>address associated with it.ERROR_ADDRESS_NOT_ASSOCIATED1228An address has not yet been associated with<br>the network endpoint.ERROR_CONNECTION_INVALID1229An operation was attempted on a nonexistent<br>network connection.ERROR_CONNECTION_ACTIVE1230An invalid operation was attempted on an<br>active network connection.ERROR_NETWORK_UNREACHABLE1231The transport cannot reach the remote net-<br>work.ERROR_PROTOCOL_UNREACHABLE1232The transport cannot reach the remote system.ERROR_PROTOCOL_UNREACHABLE1233The transport protocol cannot reach the<br>remote system.ERROR_REQUEST_ABORTED1235The request was aborted.ERROR_CONNECTION_ABORTED1236The local system aborted the network connec-<br>tion.ERROR_RETRY1237The operation could not be completed. A retry<br>should be performed.ERROR_LOGIN_TIME_RESTRICTION1239An attempt was made to log in during an<br>unauthorized time of day for this account.ERROR_LOGIN_WKSTA_RESTRICTION1240The account is not authorized to log in from                                                                                                    | ERROR_CONNECTION_REFUSED         | 1225  | -                                                                                                    |
| address associated with it.ERROR_ADDRESS_NOT_ASSOCIATED1228An address has not yet been associated with<br>the network endpoint.ERROR_CONNECTION_INVALID1229An operation was attempted on a nonexistent<br>network connection.ERROR_CONNECTION_ACTIVE1230An invalid operation was attempted on an<br>active network connection.ERROR_NETWORK_UNREACHABLE1231The transport cannot reach the remote net-<br>work.ERROR_PROTOCOL_UNREACHABLE1232The transport protocol cannot reach the<br>remote system.ERROR_PORT_UNREACHABLE1233The transport protocol cannot reach the<br>remote system.ERROR_PORT_UNREACHABLE1234No service is operating at the destination net-<br>work endpoint on the remote system.ERROR_REQUEST_ABORTED1235The request was aborted.ERROR_CONNECTION_ABORTED1236The local system aborted the network connec-<br>tion.ERROR_RETRY1237The operation could not be completed. A retry<br>should be performed.ERROR_LOGIN_TIME_RESTRICTION1239An attempt was made to log in during an<br>unauthorized time of day for this account.ERROR_LOGIN_WKSTA_RESTRICTION1240The account is not authorized to log in from                                                                                                    | ERROR_GRACEFUL_DISCONNECT        | 1226  |                                                                                                    |
| the network endpoint.ERROR_CONNECTION_INVALID1229An operation was attempted on a nonexistent<br>network connection.ERROR_CONNECTION_ACTIVE1230An invalid operation was attempted on an<br>active network connection.ERROR_NETWORK_UNREACHABLE1231The transport cannot reach the remote net-<br>work.ERROR_HOST_UNREACHABLE1232The transport cannot reach the remote system.ERROR_PROTOCOL_UNREACHABLE1233The transport protocol cannot reach the<br>remote system.ERROR_PORT_UNREACHABLE1234No service is operating at the destination net-<br>work endpoint on the remote system.ERROR_REQUEST_ABORTED1235The request was aborted.ERROR_CONNECTION_ABORTED1236The local system aborted the network connec-<br>tion.ERROR_RETRY1237The operation could not be completed. A retry<br>should be performed.ERROR_LOGIN_TIME_RESTRICTION1239An attempt was made to log in during an<br>unauthorized time of day for this account.ERROR_LOGIN_WKSTA_RESTRICTION1240The account is not authorized to log in from                                                                                                    | ERROR_ADDRESS_ALREADY_ASSOCIATED | 1227  | The network transport endpoint already has an address associated with it.                                                                       |
| ERROR_CONNECTION_ACTIVE1230An invalid operation was attempted on an<br>active network connection.ERROR_NETWORK_UNREACHABLE1231The transport cannot reach the remote net-<br>work.ERROR_HOST_UNREACHABLE1232The transport cannot reach the remote system.ERROR_PROTOCOL_UNREACHABLE1233The transport protocol cannot reach the<br>remote system.ERROR_PORT_UNREACHABLE1234No service is operating at the destination net-<br>work endpoint on the remote system.ERROR_REQUEST_ABORTED1235The request was aborted.ERROR_CONNECTION_ABORTED1236The local system aborted the network connec-<br>tion.ERROR_RETRY1237The operation could not be completed. A retry<br>should be performed.ERROR_LOGIN_TIME_RESTRICTION1239An attempt was made to log in during an<br>unauthorized time of day for this account.ERROR_LOGIN_WKSTA_RESTRICTION1240The account is not authorized to log in from                                                                                                    | ERROR_ADDRESS_NOT_ASSOCIATED     | 1228  |                                                                                                    |
| active network connection.ERROR_NETWORK_UNREACHABLE1231The transport cannot reach the remote network.ERROR_HOST_UNREACHABLE1232The transport cannot reach the remote system.ERROR_PROTOCOL_UNREACHABLE1233The transport protocol cannot reach the remote system.ERROR_PORT_UNREACHABLE1234No service is operating at the destination network endpoint on the remote system.ERROR_REQUEST_ABORTED1235The request was aborted.ERROR_CONNECTION_ABORTED1236The local system aborted the network connection.ERROR_RETRY1237The operation could not be completed. A retry should be performed.ERROR_LOGIN_TIME_RESTRICTION1239An attempt was made to log in during an unauthorized time of day for this account.ERROR_LOGIN_WKSTA_RESTRICTION1240The account is not authorized to log in from                                                                                                    | ERROR_CONNECTION_INVALID         | 1229  |                                                                                                    |
| work.ERROR_HOST_UNREACHABLE1232The transport cannot reach the remote system.ERROR_PROTOCOL_UNREACHABLE1233The transport protocol cannot reach the<br>remote system.ERROR_PORT_UNREACHABLE1234No service is operating at the destination net-<br>work endpoint on the remote system.ERROR_REQUEST_ABORTED1235The request was aborted.ERROR_CONNECTION_ABORTED1236The local system aborted the network connec-<br>tion.ERROR_RETRY1237The operation could not be completed. A retry<br>should be performed.ERROR_CONNECTION_COUNT_LIMIT1238A connection to the server could not be made<br>because the limit on the number of concurrent<br>connections for this account has been reached.ERROR_LOGIN_TIME_RESTRICTION1239An attempt was made to log in during an<br>unauthorized time of day for this account.ERROR_LOGIN_WKSTA_RESTRICTION1240The account is not authorized to log in from                                                                                                    | ERROR_CONNECTION_ACTIVE          | 1230  |                                                                                                    |
| ERROR_PROTOCOL_UNREACHABLE1233The transport protocol cannot reach the<br>remote system.ERROR_PORT_UNREACHABLE1234No service is operating at the destination net-<br>work endpoint on the remote system.ERROR_REQUEST_ABORTED1235The request was aborted.ERROR_CONNECTION_ABORTED1236The local system aborted the network connec-<br>tion.ERROR_RETRY1237The operation could not be completed. A retry<br>should be performed.ERROR_CONNECTION_COUNT_LIMIT1238A connection to the server could not be made<br>because the limit on the number of concurrent<br>connections for this account has been reached.ERROR_LOGIN_TIME_RESTRICTION1239An attempt was made to log in during an<br>unauthorized time of day for this account.ERROR_LOGIN_WKSTA_RESTRICTION1240The account is not authorized to log in from                                                                                                    | ERROR_NETWORK_UNREACHABLE        | 1231  | -                                                                                                    |
| ERROR_PORT_UNREACHABLE1234No service is operating at the destination network endpoint on the remote system.ERROR_REQUEST_ABORTED1235The request was aborted.ERROR_CONNECTION_ABORTED1236The local system aborted the network connection.ERROR_RETRY1237The operation could not be completed. A retry should be performed.ERROR_CONNECTION_COUNT_LIMIT1238A connection to the server could not be made because the limit on the number of concurrent connections for this account has been reached.ERROR_LOGIN_TIME_RESTRICTION1239An attempt was made to log in during an unauthorized time of day for this account.ERROR_LOGIN_WKSTA_RESTRICTION1240The account is not authorized to log in from                                                                                                    | ERROR_HOST_UNREACHABLE           | 1232  | The transport cannot reach the remote system.                                                                                                   |
| ERROR_REQUEST_ABORTED       1235       The request was aborted.         ERROR_CONNECTION_ABORTED       1236       The local system aborted the network connection.         ERROR_RETRY       1237       The operation could not be completed. A retry should be performed.         ERROR_CONNECTION_COUNT_LIMIT       1238       A connection to the server could not be made because the limit on the number of concurrent connections for this account has been reached.         ERROR_LOGIN_TIME_RESTRICTION       1239       An attempt was made to log in during an unauthorized time of day for this account.         ERROR_LOGIN_WKSTA_RESTRICTION       1240       The account is not authorized to log in from                                                                                                    | ERROR_PROTOCOL_UNREACHABLE       | 1233  | * *                                                                                                    |
| ERROR_CONNECTION_ABORTED       1236       The local system aborted the network connection.         ERROR_RETRY       1237       The operation could not be completed. A retry should be performed.         ERROR_CONNECTION_COUNT_LIMIT       1238       A connection to the server could not be made because the limit on the number of concurrent connections for this account has been reached.         ERROR_LOGIN_TIME_RESTRICTION       1239       An attempt was made to log in during an unauthorized time of day for this account.         ERROR_LOGIN_WKSTA_RESTRICTION       1240       The account is not authorized to log in from                                                                                                    | ERROR_PORT_UNREACHABLE           | 1234  |                                                                                                    |
| ERROR_RETRY1237tion.ERROR_CONNECTION_COUNT_LIMIT1238A connection to the server could not be made<br>because the limit on the number of concurrent<br>connections for this account has been reached.ERROR_LOGIN_TIME_RESTRICTION1239An attempt was made to log in during an<br>unauthorized time of day for this account.ERROR_LOGIN_WKSTA_RESTRICTION1240The account is not authorized to log in from                                                                                                    | ERROR_REQUEST_ABORTED            | 1235  | The request was aborted.                                                                                                    |
| ERROR_CONNECTION_COUNT_LIMIT       1238       A connection to the server could not be made because the limit on the number of concurrent connections for this account has been reached.         ERROR_LOGIN_TIME_RESTRICTION       1239       An attempt was made to log in during an unauthorized time of day for this account.         ERROR_LOGIN_WKSTA_RESTRICTION       1240       The account is not authorized to log in from                                                                                                    | ERROR_CONNECTION_ABORTED         | 1236  | The local system aborted the network connec-<br>tion.                                                                                           |
| ERROR_LOGIN_TIME_RESTRICTION       1239       An attempt was made to log in during an unauthorized time of day for this account.         ERROR_LOGIN_WKSTA_RESTRICTION       1240       The account is not authorized to log in from                                                                                                    | ERROR_RETRY                      | 1237  | The operation could not be completed. A retry should be performed.                                                                              |
| unauthorized time of day for this account.ERROR_LOGIN_WKSTA_RESTRICTION1240The account is not authorized to log in from                                                                                                    | ERROR_CONNECTION_COUNT_LIMIT     | 1238  | A connection to the server could not be made<br>because the limit on the number of concurrent<br>connections for this account has been reached. |
|                                                                                                    | ERROR_LOGIN_TIME_RESTRICTION     | 1239  |                                                                                                    |
|                                                                                                    | ERROR_LOGIN_WKSTA_RESTRICTION    | 1240  | -                                                                                                    |

Α

Error Messages and Exceptions

# 1890 Appendixes PART VI

| Constant                     | Value | Description                                                                                                    |
|------------------------------|-------|----------------------------------------------------------------------------------------------------|
| ERROR_INCORRECT_ADDRESS      | 1241  | The network address could not be used for the operation requested.                                                                                 |
| ERROR_ALREADY_REGISTERED     | 1242  | The service is already registered.                                                                                                    |
| ERROR_SERVICE_NOT_FOUND      | 1243  | The specified service does not exist.                                                                                                    |
| ERROR_NOT_AUTHENTICATED      | 1244  | The operation being requested was not per-<br>formed because the user has not been authen-<br>ticated.                                             |
| ERROR_NOT_LOGGED_ON          | 1245  | The operation being requested was not per-<br>formed because the user has not logged onto<br>the network. The specified service does not<br>exist. |
| ERROR_CONTINUE               | 1246  | This is a return that wants the caller to con-<br>tinue with work in progress.                                                                     |
| ERROR_ALREADY_INITIALIZED    | 1247  | An attempt was made to perform an initializa-<br>tion operation when initialization has already<br>been completed.                                 |
| ERROR_NO_MORE_DEVICES        | 1248  | No more local devices exist.                                                                                                    |
| ERROR_NOT_ALL_ASSIGNED       | 1300  | Not all privileges referenced are assigned to the caller.                                                                                          |
| ERROR_SOME_NOT_MAPPED        | 1301  | Some mapping between account names and security IDs was not done.                                                                                  |
| ERROR_NO_QUOTAS_FOR_ACCOUNT  | 1302  | No system quota limits are specifically set for this account.                                                                                      |
| ERROR_LOCAL_USER_SESSION_KEY | 1303  | No encryption key is available. A well-known encryption key was returned.                                                                          |
| ERROR_NULL_LM_PASSWORD       | 1304  | The NT password is too complex to be con-<br>verted to a LAN Manager password. The<br>LAN Manager password returned is a null<br>string.           |
| ERROR_UNKNOWN_REVISION       | 1305  | The revision level is unknown.                                                                                                    |
| ERROR_REVISION_MISMATCH      | 1306  | The two revision levels are incompatible.                                                                                                    |
| ERROR_INVALID_OWNER          | 1307  | This security ID may not be assigned as the owner of this object.                                                                                  |
| ERROR_INVALID_PRIMARY_GROUP  | 1308  | This security ID may not be assigned as the primary group of an object.                                                                            |

Error Messages and Exceptions

Α

Error Messages and Exceptions

| Constant                     | Value | Description                                                                                                    |
|------------------------------|-------|----------------------------------------------------------------------------------------------------|
| ERROR_NO_IMPERSONATION_TOKEN | 1309  | A thread that's not currently impersonating a client has made an attempt to operate on an impersonation token.                                                   |
| ERROR_CANT_DISABLE_MANDATORY | 1310  | The group may not be disabled.                                                                                                    |
| ERROR_NO_LOGON_SERVERS       | 1311  | No logon servers are currently available to service the logon request.                                                                                           |
| ERROR_NO_SUCH_LOGON_SESSION  | 1312  | A specified logon session does not exist. It may already have been terminated.                                                                                   |
| ERROR_NO_SUCH_PRIVILEGE      | 1313  | A specified privilege does not exist.                                                                                                    |
| ERROR_PRIVILEGE_NOT_HELD     | 1314  | A required privilege is not held by the client.                                                                                                    |
| ERROR_INVALID_ACCOUNT_NAME   | 1315  | The name provided is not a properly formed account name.                                                                                                    |
| ERROR_USER_EXISTS            | 1316  | The specified user already exists.                                                                                                    |
| ERROR_NO_SUCH_USER           | 1317  | The specified user does not exist.                                                                                                    |
| ERROR_GROUP_EXISTS           | 1318  | The specified group already exists.                                                                                                    |
| ERROR_NO_SUCH_GROUP          | 1319  | The specified group does not exist.                                                                                                    |
| ERROR_MEMBER_IN_GROUP        | 1320  | Either the specified user account is already a<br>member of the specified group or the speci-<br>fied group cannot be deleted because it con-<br>tains a member. |
| ERROR_MEMBER_NOT_IN_GROUP    | 1321  | The specified user account is not a member of the specified group account.                                                                                       |
| ERROR_LAST_ADMIN             | 1322  | The last remaining administration account cannot be disabled or deleted.                                                                                         |
| ERROR_WRONG_PASSWORD         | 1323  | The password cannot be updated. The value provided as the current password is incorrect.                                                                         |
| ERROR_ILL_FORMED_PASSWORD    | 1324  | The password cannot be updated. The value<br>provided for the new password contains val-<br>ues that are not allowed in passwords.                               |
| ERROR_PASSWORD_RESTRICTION   | 1325  | The password cannot be updated because a password update rule has been violated.                                                                                 |
| ERROR_LOGON_FAILURE          | 1326  | A logon failure has occurred: unknown user name or bad password.                                                                                                 |
| ERROR_ACCOUNT_RESTRICTION    | 1327  | A logon failure has occurred: user account restriction.                                                                                                    |
|                              |       |                                                                                                    |

| TABLE | <b>A.1</b> | Continued |
|-------|------------|-----------|
|       |            |           |

| Constant                       | Value | Description                                                                                                  |
|--------------------------------|-------|----------------------------------------------------------------------------------------------------|
| ERROR_INVALID_LOGON_HOURS      | 1328  | A logon failure has occurred: Account logon time restriction violation.                                      |
| ERROR_INVALID_WORKSTATION      | 1329  | A logon failure has occurred: The user is not allowed to logon to this computer.                             |
| ERROR_PASSWORD_EXPIRED         | 1330  | A logon failure has occurred: The specified account password has expired.                                    |
| ERROR_ACCOUNT_DISABLED         | 1331  | A logon failure has occurred: The account ha been currently disabled.                                        |
| ERROR_NONE_MAPPED              | 1332  | No mapping between account names and security IDs was done.                                                  |
| ERROR_TOO_MANY_LUIDS_REQUESTED | 1333  | Too many local user identifiers (LUIDs) were requested at one time.                                          |
| ERROR_LUIDS_EXHAUSTED          | 1334  | No more local user identifiers (LUIDs) are available.                                                        |
| ERROR_INVALID_SUB_AUTHORITY    | 1335  | The subauthority part of a security ID is invalid for this particular use.                                   |
| ERROR_INVALID_ACL              | 1336  | The Access Control List (ACL) structure is invalid.                                                          |
| ERROR_INVALID_SID              | 1337  | The security ID structure is invalid.                                                                        |
| ERROR_INVALID_SECURITY_DESCR   | 1338  | The security descriptor structure is invalid.                                                                |
| ERROR_BAD_INHERITANCE_ACL      | 1340  | The inherited Access Control List (ACL) or<br>Access Control Entry (ACE) could not be<br>built.              |
| ERROR_SERVER_DISABLED          | 1341  | The server is currently disabled.                                                                            |
| ERROR_SERVER_NOT_DISABLED      | 1342  | The server is currently enabled.                                                                             |
| ERROR_INVALID_ID_AUTHORITY     | 1343  | The value provided was an invalid value for an identifier authority.                                         |
| ERROR_ALLOTTED_SPACE_EXCEEDED  | 1344  | No more memory is available for security information updates.                                                |
| ERROR_INVALID_GROUP_ATTRIBUTES | 1345  | The specified attributes are invalid or incom-<br>patible with the attributes for the group as a<br>whole.   |
| ERROR_BAD_IMPERSONATION_LEVEL  | 1346  | Either a required impersonation level was not<br>provided or the provided impersonation level<br>is invalid. |

Error Messages and Exceptions

Α

Error Messages and Exceptions

|            | 1 103 |
|------------|-------|
| Appendix A |       |

| Constant                      | Value | Description                                                                                                    |
|-------------------------------|-------|----------------------------------------------------------------------------------------------------|
| ERROR_CANT_OPEN_ANONYMOUS     | 1347  | An anonymous-level security token cannot be opened.                                                                                                    |
| ERROR_BAD_VALIDATION_CLASS    | 1348  | The validation information class requested was invalid.                                                                                                |
| ERROR_BAD_TOKEN_TYPE          | 1349  | The type of the token is inappropriate for its attempted use.                                                                                          |
| ERROR_NO_SECURITY_ON_OBJECT   | 1350  | A security operation could not be performed<br>on an object that has no associated security.                                                           |
| ERROR_CANT_ACCESS_DOMAIN_INFO | 1351  | A Windows NT server could not be contacted<br>or objects within the domain are protected<br>such that necessary information could not be<br>retrieved. |
| ERROR_INVALID_SERVER_STATE    | 1352  | The Security Account Manager (SAM) or<br>Local Security Authority (LSA) server was in<br>the wrong state to perform the security opera-<br>tion.       |
| ERROR_INVALID_DOMAIN_STATE    | 1353  | The domain was in the wrong state to perform<br>the security operation.                                                                                |
| ERROR_INVALID_DOMAIN_ROLE     | 1354  | This operation is only allowed for the Primary Domain Controller of the domain.                                                                        |
| ERROR_NO_SUCH_DOMAIN          | 1355  | The specified domain did not exist.                                                                                                    |
| ERROR_DOMAIN_EXISTS           | 1356  | The specified domain already exists.                                                                                                    |
| ERROR_DOMAIN_LIMIT_EXCEEDED   | 1357  | An attempt was made to exceed the limit on the number of domains per server.                                                                           |
| ERROR_INTERNAL_DB_CORRUPTION  | 1358  | The requested operation could not be com-<br>pleted because of a catastrophic media failure<br>or a data structure corruption on the disk.             |
| ERROR_INTERNAL_ERROR          | 1359  | The security account database contains an internal inconsistency.                                                                                      |
| ERROR_GENERIC_NOT_MAPPED      | 1360  | Generic access types were contained in an<br>access mask that should already be mapped to<br>nongeneric types.                                         |
| ERROR_BAD_DESCRIPTOR_FORMAT   | 1361  | A security descriptor is not in the correct for-<br>mat (absolute or self-relative).                                                                   |
| ERROR_NOT_LOGON_PROCESS       | 1362  | The requested action is restricted for use by logon processes only. The calling process has not been registered as a logon process.                    |
|                               |       |                                                                                                    |

| TABLE | <b>A.1</b> | Continued |
|-------|------------|-----------|
|       |            |           |

| Constant                      | Value | Description                                                                                                  |
|-------------------------------|-------|----------------------------------------------------------------------------------------------------|
| ERROR_LOGON_SESSION_EXISTS    | 1363  | You cannot start a new logon session with an ID that's already in use.                                       |
| ERROR_NO_SUCH_PACKAGE         | 1364  | A specified authentication package is unknown.                                                               |
| ERROR_BAD_LOGON_SESSION_STATE | 1365  | The logon session is not in a state that's con-<br>sistent with the requested operation.                     |
| ERROR_LOGON_SESSION_COLLISION | 1366  | The logon session ID is already in use.                                                                      |
| ERROR_INVALID_LOGON_TYPE      | 1367  | A logon request contained an invalid logon type value.                                                       |
| ERROR_CANNOT_IMPERSONATE      | 1368  | You cannot impersonate via a named pipe<br>until data has been read from that pipe.                          |
| ERROR_RXACT_INVALID_STATE     | 1369  | The transaction state of a Registry subtree is incompatible with the requested operation.                    |
| ERROR_RXACT_COMMIT_FAILURE    | 1370  | An internal security database corruption has been encountered.                                               |
| ERROR_SPECIAL_ACCOUNT         | 1371  | You cannot perform this operation on built-in accounts.                                                      |
| ERROR_SPECIAL_GROUP           | 1372  | You cannot perform this operation on this built-in special group.                                            |
| ERROR_SPECIAL_USER            | 1373  | You cannot perform this operation on this built-in special user.                                             |
| ERROR_MEMBERS_PRIMARY_GROUP   | 1374  | The user cannot be removed from a group<br>because the group is currently the user's pri-<br>mary group.     |
| ERROR_TOKEN_ALREADY_IN_USE    | 1375  | The token is already in use as a primary token.                                                              |
| ERROR_NO_SUCH_ALIAS           | 1376  | The specified local group does not exist.                                                                    |
| ERROR_MEMBER_NOT_IN_ALIAS     | 1377  | The specified account name is not a member of the local group.                                               |
| ERROR_MEMBER_IN_ALIAS         | 1378  | The specified account name is already a mem-<br>ber of the local group.                                      |
| ERROR_ALIAS_EXISTS            | 1379  | The specified local group already exists.                                                                    |
| ERROR_LOGON_NOT_GRANTED       | 1380  | A logon failure has occurred: The user has not<br>been granted the requested logon type at this<br>computer. |

Error Messages and Exceptions

Α

Error Messages and Exceptions

| APPENDIX A |
|------------|
|------------|

| Constant                        | Value | Description                                                                                                    |
|---------------------------------|-------|----------------------------------------------------------------------------------------------------|
| ERROR_TOO_MANY_SECRETS          | 1381  | The maximum number of secrets that may be stored in a single system has been exceeded.                                                                                                    |
| RROR_SECRET_TOO_LONG            | 1382  | The length of a secret exceeds the maximum length allowed.                                                                                                    |
| RROR_INTERNAL_DB_ERROR          | 1383  | The Local Security Authority database con-<br>tains an internal inconsistency.                                                                                                    |
| ERROR_TOO_MANY_CONTEXT_IDS      | 1384  | During a logon attempt, the user's security context accumulated too many security IDs.                                                                                                    |
| RROR_LOGON_TYPE_NOT_GRANTED     | 1385  | A logon failure has occurred: The user has no<br>been granted the requested logon type at this<br>computer.                                                                                                    |
| RROR_NT_CROSS_ENCRYPTION_REQUIR | 1386  | A cross-encrypted password is necessary to change a user password.                                                                                                    |
| RROR_NO_SUCH_MEMBER             | 1387  | A new member could not be added to a local group because the member does not exist.                                                                                                    |
| RROR_INVALID_MEMBER             | 1388  | A new member could not be added to a local group because the member has the wrong account type.                                                                                                    |
| RROR_TOO_MANY_SIDS              | 1389  | Too many security IDs have been specified.                                                                                                    |
| RROR_LM_CROSS_ENCRYPTION_REQUIR | 1390  | A cross-encrypted password is necessary to change this user password.                                                                                                    |
| RROR_NO_INHERITANCE             | 1391  | Indicates a TACL contains no inheritable components.                                                                                                    |
| RROR_FILE_CORRUPT               | 1392  | The file or directory is corrupt and unable to be read.                                                                                                    |
| RROR_DISK_CORRUPT               | 1393  | The disk structure is corrupt and unable to be read.                                                                                                    |
| RROR_NO_USER_SESSION_KEY        | 1394  | No user session key exists for the specified logon session.                                                                                                    |
| RROR_LICENSE_QUOTA_EXCEEDED     | 1395  | The service being accessed is licensed for a particular number of connections. No more connections can be made to the service at this time because as many connections as the service can accept already exist. |
| RROR_INVALID_WINDOW_HANDLE      | 1400  | The window handle is invalid.                                                                                                    |
|                                 |       |                                                                                                    |

 TABLE A.1
 Continued

| Constant                        | Value | Description                                                                       |
|---------------------------------|-------|-----------------------------------------------------------------------------------|
| ERROR_INVALID_CURSOR_HANDLE     | 1402  | The cursor handle is invalid.                                                     |
| ERROR_INVALID_ACCEL_HANDLE      | 1403  | The accelerator table handle is invalid.                                          |
| ERROR_INVALID_HOOK_HANDLE       | 1404  | The hook handle is invalid.                                                       |
| ERROR_INVALID_DWP_HANDLE        | 1405  | The handle to a multiple-window position structure is invalid.                    |
| ERROR_TLW_WITH_WSCHILD          | 1406  | A top-level child window cannot be created.                                       |
| ERROR_CANNOT_FIND_WND_CLASS     | 1407  | A window class cannot be found.                                                   |
| ERROR_WINDOW_OF_OTHER_THREAD    | 1408  | The window is invalid; it belongs to the othe thread.                             |
| ERROR_HOTKEY_ALREADY_REGISTERED | 1409  | The hotkey is already registered.                                                 |
| ERROR_CLASS_ALREADY_EXISTS      | 1410  | The class already exists.                                                         |
| ERROR_CLASS_DOES_NOT_EXIST      | 1411  | The class does not exist.                                                         |
| ERROR_CLASS_HAS_WINDOWS         | 1412  | The class still has open windows.                                                 |
| ERROR_INVALID_INDEX             | 1413  | The index is invalid.                                                             |
| ERROR_INVALID_ICON_HANDLE       | 1414  | The icon handle is invalid.                                                       |
| ERROR_PRIVATE_DIALOG_INDEX      | 1415  | You're using private dialog window words.                                         |
| ERROR_LISTBOX_ID_NOT_FOUND      | 1416  | The list box identifier was not found.                                            |
| ERROR_NO_WILDCARD_CHARACTERS    | 1417  | No wildcards were found.                                                          |
| ERROR_CLIPBOARD_NOT_OPEN        | 1418  | The thread does not have a Clipboard open.                                        |
| ERROR_HOTKEY_NOT_REGISTERED     | 1419  | The hotkey is not registered.                                                     |
| ERROR_WINDOW_NOT_DIALOG         | 1420  | The window is not a valid dialog window.                                          |
| ERROR_CONTROL_ID_NOT_FOUND      | 1421  | The control ID was not found.                                                     |
| ERROR_INVALID_COMBOBOX_MESSAGE  | 1422  | The message for a combo box was invalid because it does not have an edit control. |
| ERROR_WINDOW_NOT_COMBOBOX       | 1423  | The window is not a combo box.                                                    |
| ERROR_INVALID_EDIT_HEIGHT       | 1424  | The height must be less than 256 pixels.                                          |
| ERROR_DC_NOT_FOUND              | 1425  | The device context (DC) handle is invalid.                                        |
| ERROR_INVALID_HOOK_FILTER       | 1426  | The hook procedure type is invalid.                                               |
| ERROR_INVALID_FILTER_PROC       | 1427  | The hook procedure is invalid.                                                    |
| ERROR_HOOK_NEEDS_HMOD           | 1428  | You cannot set a nonlocal hook without a module handle.                           |
| ERROR_GLOBAL_ONLY_HOOK          | 1429  | This hook procedure can only be set globall                                       |

Error Messages and Exceptions

Α

Error Messages and Exceptions

| APPENDIX A |   |
|------------|---|
|            | _ |

| Constant                         | Value | Description                                                                                                |
|----------------------------------|-------|----------------------------------------------------------------------------------------------------|
| ERROR_JOURNAL_HOOK_SET           | 1430  | The journal hook procedure is already installed.                                                           |
| ERROR_HOOK_NOT_INSTALLED         | 1431  | The hook procedure is not installed.                                                                       |
| ERROR_INVALID_LB_MESSAGE         | 1432  | The message for a single-selection list box is invalid.                                                    |
| ERROR_SETCOUNT_ON_BAD_LB         | 1433  | LB_SETCOUNT was sent to a nonlazy list box.                                                                |
| ERROR_LB_WITHOUT_TABSTOPS        | 1434  | This list box does not support tab stops.                                                                  |
| ERROR_DESTROY_OBJECT_OF_OTHER_TH | 1435  | You cannot destroy an object created by another thread.                                                    |
| ERROR_CHILD_WINDOW_MENU          | 1436  | Child windows cannot have menus.                                                                           |
| ERROR_NO_SYSTEM_MENU             | 1437  | The window does not have a system menu.                                                                    |
| ERROR_INVALID_MSGBOX_STYLE       | 1438  | The message box style is invalid.                                                                          |
| ERROR_INVALID_SPI_VALUE          | 1439  | The systemwide (SPI_*) parameter is invalid.                                                               |
| ERROR_SCREEN_ALREADY_LOCKED      | 1440  | The screen is already locked.                                                                              |
| ERROR_HWNDS_HAVE_DIFF_PARENT     | 1441  | All handles to windows in a multiple-window position structure must have the same parent.                  |
| ERROR_NOT_CHILD_WINDOW           | 1442  | The window is not a child window.                                                                          |
| ERROR_INVALID_GW_COMMAND         | 1443  | The GW_* command is invalid.                                                                               |
| ERROR_INVALID_THREAD_ID          | 1444  | The thread identifier is invalid.                                                                          |
| ERROR_NON_MDICHILD_WINDOW        | 1445  | A message cannot be processed from a win-<br>dow that's not a multiple-document interface<br>(MDI) window. |
| ERROR_POPUP_ALREADY_ACTIVE       | 1446  | The pop-up menu is already active.                                                                         |
| ERROR_NO_SCROLLBARS              | 1447  | The window does not have scrollbars.                                                                       |
| ERROR_INVALID_SCROLLBAR_RANGE    | 1448  | The scrollbar range cannot be greater than \$7FFF.                                                         |
| ERROR_INVALID_SHOWWIN_COMMAND    | 1449  | You cannot show or remove the window in the way specified.                                                 |
| ERROR_EVENTLOG_FILE_CORRUPT      | 1500  | The event log file is corrupt.                                                                             |
| ERROR_EVENTLOG_CANT_START        | 1501  | No event log file could be opened, so the event-logging service did not start.                             |
| ERROR_LOG_FILE_FULL              | 1502  | The event log file is full.                                                                                |
| ERROR_EVENTLOG_FILE_CHANGED      | 1503  | The event log file has changed between reads.                                                              |
|                                  |       |                                                                                                    |

| TABLE | <b>A.1</b> | Continued |
|-------|------------|-----------|
|       |            |           |

| Constant                         | Value | Description                                                                                                    |
|----------------------------------|-------|----------------------------------------------------------------------------------------------------|
| ERROR_INVALID_USER_BUFFER        | 1784  | The supplied user buffer is not valid for the requested operation.                                                                                           |
| ERROR_UNRECOGNIZED_MEDIA         | 1785  | The disk media is not recognized. It might not be formatted.                                                                                                 |
| ERROR_NO_TRUST_LSA_SECRET        | 1786  | The workstation does not have a trust secret.                                                                                                    |
| ERROR_NO_TRUST_SAM_ACCOUNT       | 1787  | The SAM database on the Windows NT<br>server does not have a computer account for<br>this workstation trust relationship.                                    |
| ERROR_TRUSTED_DOMAIN_FAILURE     | 1788  | The trust relationship between the primary domain and the trusted domain failed.                                                                             |
| ERROR_TRUSTED_RELATIONSHIP_FAILU | 1789  | The trust relationship between this worksta-<br>tion and the primary domain failed.                                                                          |
| ERROR_TRUST_FAILURE              | 1790  | The network logon failed.                                                                                                    |
| ERROR_NETLOGON_NOT_STARTED       | 1792  | A remote procedure call is already in progress<br>for this thread. An attempt was made to log<br>on, but the network logon service was not<br>started.       |
| ERROR_ACCOUNT_EXPIRED            | 1793  | The user's account has expired.                                                                                                    |
| ERROR_REDIRECTOR_HAS_OPEN_HANDLE | 1794  | The redirector is in use and cannot be unloaded.                                                                                                    |
| ERROR_PRINTER_DRIVER_ALREADY_INS | 1795  | The specified printer driver is already installed.                                                                                                    |
| ERROR_UNKNOWN_PORT               | 1796  | The specified port is unknown.                                                                                                    |
| ERROR_UNKNOWN_PRINTER_DRIVER     | 1797  | The printer driver is unknown.                                                                                                    |
| ERROR_UNKNOWN_PRINTPROCESSOR     | 1798  | The print processor is unknown.                                                                                                    |
| ERROR_INVALID_SEPARATOR_FILE     | 1799  | The specified separator file is invalid.                                                                                                    |
| ERROR_INVALID_PRIORITY           | 1800  | The specified priority is invalid.                                                                                                    |
| ERROR_INVALID_PRINTER_NAME       | 1801  | The printer name is invalid.                                                                                                    |
| ERROR_PRINTER_ALREADY_EXISTS     | 1802  | The printer already exists.                                                                                                    |
| ERROR_INVALID_PRINTER_COMMAND    | 1803  | The printer command is invalid.                                                                                                    |
| ERROR_INVALID_DATATYPE           | 1804  | The specified data type is invalid.                                                                                                    |
| ERROR_INVALID_ENVIRONMENT        | 1805  | The environment specified is invalid.                                                                                                    |
| ERROR_NOLOGON_INTERDOMAIN_TRUST  | 1807  | No more bindings exist. The account used is<br>an interdomain trust account. Use your global<br>user account or local user account to access<br>this server. |

Error Messages and Exceptions

| APPENDIX A |  |
|------------|--|
|------------|--|

| Constant                         | Value | Description                                                                                                    |
|----------------------------------|-------|----------------------------------------------------------------------------------------------------|
| ERROR_NOLOGON_WORKSTATION_TRUST  | 1808  | The account used is a computer account. Use<br>your global user account or local user account<br>to access this server.      |
| ERROR_NOLOGON_SERVER_TRUST_ACCOU | 1809  | The account used is an server trust account.<br>Use your global user account or local user<br>account to access this server. |
| ERROR_DOMAIN_TRUST_INCONSISTENT  | 1810  | The name or security ID (SID) of the domain specified is inconsistent with the trust information for that domain.            |
| ERROR_SERVER_HAS_OPEN_HANDLES    | 1811  | The server is in use and cannot be unloaded.                                                                                 |
| ERROR_RESOURCE_DATA_NOT_FOUND    | 1812  | The specified image file did not contain a resource section.                                                                 |
| ERROR_RESOURCE_TYPE_NOT_FOUND    | 1813  | The specified resource type cannot be found in the image file.                                                               |
| ERROR_RESOURCE_NAME_NOT_FOUND    | 1814  | The specified resource name cannot be found in the image file.                                                               |
| ERROR_RESOURCE_LANG_NOT_FOUND    | 1815  | The specified resource language ID cannot be found in the image file.                                                        |
| ERROR_NOT_ENOUGH_QUOTA           | 1816  | Not enough quota is available to process this command.                                                                       |
| ERROR_INVALID_TIME               | 1901  | The specified time is invalid.                                                                                               |
| ERROR_INVALID_FORM_NAME          | 1902  | The specified form name is invalid.                                                                                          |
| ERROR_INVALID_FORM_SIZE          | 1903  | The specified form size is invalid.                                                                                          |
| ERROR_ALREADY_WAITING            | 1904  | The specified printer handle is already being waited on.                                                                     |
| ERROR_PRINTER_DELETED            | 1905  | The specified printer has been deleted.                                                                                      |
| ERROR_INVALID_PRINTER_STATE      | 1906  | The state of the printer is invalid.                                                                                         |
| ERROR_PASSWORD_MUST_CHANGE       | 1907  | The user must change his or her password before logging on for the first time.                                               |
| ERROR_DOMAIN_CONTROLLER_NOT_FOUN | 1908  | The domain controller for this domain could not be found.                                                                    |
| ERROR_ACCOUNT_LOCKED_OUT         | 1909  | The referenced account is currently locked ou and may not be logged on to.                                                   |
| ERROR_NO_BROWSER_SERVERS_FOUND   | 6118  | The list of servers for this workgroup is not currently available.                                                           |
| ERROR INVALID PIXEL FORMAT       | 2000  | The pixel format is invalid.                                                                                                 |

Error Messages and Exceptions

Α

| TABLE | <b>A.1</b> | Continued |
|-------|------------|-----------|
|       |            |           |

| Constant                         | Value | Description                                                                      |
|----------------------------------|-------|----------------------------------------------------------------------------------|
| ERROR_BAD_DRIVER                 | 2001  | The specified driver is invalid.                                                 |
| ERROR_INVALID_WINDOW_STYLE       | 2002  | The window style or class attribute is invalid for this operation.               |
| ERROR_METAFILE_NOT_SUPPORTED     | 2003  | The requested metafile operation is not sup-<br>ported.                          |
| ERROR_TRANSFORM_NOT_SUPPORTED    | 2004  | The requested transformation operation is no supported.                          |
| ERROR_CLIPPING_NOT_SUPPORTED     | 2005  | The requested clipping operation is not sup-<br>ported.                          |
| ERROR_UNKNOWN_PRINT_MONITOR      | 3000  | The specified print monitor is unknown.                                          |
| ERROR_PRINTER_DRIVER_IN_USE      | 3001  | The specified printer driver is currently in u                                   |
| ERROR_SPOOL_FILE_NOT_FOUND       | 3002  | The spool file was not found.                                                    |
| ERROR_SPL_NO_STARTDOC            | 3003  | A StartDocPrinter call was not issued.                                           |
| ERROR_SPL_NO_ADDJOB              | 3004  | An AddJob call was not issued.                                                   |
| ERROR_PRINT_PROCESSOR_ALREADY_IN | 3005  | The specified print processor has already be installed.                          |
| ERROR_PRINT_MONITOR_ALREADY_INST | 3006  | The specified print monitor has already been installed.                          |
| ERROR_WINS_INTERNAL              | 4000  | WINS encountered an error while processin the command.                           |
| ERROR_CAN_NOT_DEL_LOCAL_WINS     | 4001  | The local WINS cannot be deleted.                                                |
| ERROR_STATIC_INIT                | 4002  | The importation from the file failed.                                            |
| ERROR_INC_BACKUP                 | 4003  | The backup failed. Was a full backup done before?                                |
| ERROR_FULL_BACKUP                | 4004  | The backup failed. Check the directory to which you are backing up the database. |
| ERROR_REC_NON_EXISTENT           | 4005  | The name does not exist in the WINS database.                                    |
| ERROR_RPL_NOT_ALLOWED            | 4006  | Replication with an unconfigured partner is not allowed.                         |

| 1001 | Error Messages and Exceptions |
|------|-------------------------------|
| 1901 | Appendix A                    |

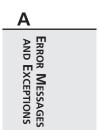

|  | 1902 | Appendixes |
|--|------|------------|
|  |      | Part VI    |